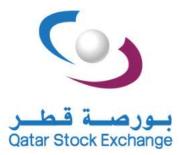

#### https://www.ge.com.ga

IT Department Al Dana Tower, West Bay, PO Box. 22114 Doha – Qatar

Tel: +974 44333 666

©Copyright Qatar Stock Exchange

# **HTTP DATA INTERFACES** Programmer's Manual

VERSION 1.3 Monday, October 04, 2021

## Qatar Stock Exchange2HTTP Data Interfaces – Programmer's Manualv1.3

| Version | Date         | Status        | Updated by     | Comments                               |
|---------|--------------|---------------|----------------|----------------------------------------|
| 1.0     | 11-Jun-12    | Initial Draft | Khurram Hameed |                                        |
| 1.1     | 12-Jun-12    |               | Khurram Hameed | Modified REQDAY, REQMONTH,             |
|         |              |               |                | REQYEAR to be not mandatory fields in  |
|         |              |               |                | Request                                |
| 1.2     | 19-Mar-19    | Revised       | Shehzad Ahmad  | INDEX CONSTITUENTS Data Product        |
|         |              |               |                | Enhancements                           |
| 1.3     | 30-July-21 / | Revised /     | Shehzad Ahmad  | Following new data products are added: |
|         | 04-Oct-21    | Released      |                | Daily Trading Data                     |
|         |              |               |                | Actual Ownership Data                  |
|         |              |               |                | Shareholder Activity Data              |
|         |              |               |                | Market Share Statistics of Members     |
|         |              |               |                | Participant Trading Data               |
|         |              |               |                | Rebuild Order book                     |
|         |              |               |                |                                        |

## Document History

## Qatar Stock Exchange3HTTP Data Interfaces – Programmer's Manualv1.3

## Distribution List

## Authorized Users/Groups

| Name                  | Role                 | Comments |
|-----------------------|----------------------|----------|
| Data Vendors          | Client               |          |
| Mr. Shehzad Ahmad     | Technology Architect |          |
| Mr. Hamed Al Shaibani | Development Manager  |          |

## Approving Personnel

| Name                  | Role              | Comments |
|-----------------------|-------------------|----------|
| Miss Aisha Al Mahmoud | IT Sign-off       |          |
| Mr. Nick Ogbourne     | Business Sign-off |          |

## Qatar Stock Exchange4HTTP Data Interfaces – Programmer's Manualv1.3

## **Table of Contents**

| 1   | OVERVIEW                                       | 5  |
|-----|------------------------------------------------|----|
| 1.1 | DOCUMENT PURPOSE                               | 5  |
| 1.2 | SCOPE OF THIS RELEASE                          | 5  |
| 1.3 | DEFINITIONS, ACRONYMS AND ABBREVIATIONS        | 5  |
| 1.4 | DOCUMENT CONVENTIONS                           | 5  |
| 1.5 | References                                     | 5  |
| 2   | DEVELOPER'S GUIDE                              | 6  |
| 2.1 | General Guidelines                             | 6  |
| 2.2 | BROKERS LIST                                   |    |
| 2.3 | OPERATION CODES & REQUEST TYPES                | 7  |
| 2.3 |                                                |    |
| 2.3 | .2 Index Constituents (OpIndexConstituents)    | '  |
| 2.3 |                                                |    |
| 2.3 |                                                |    |
| 2.3 |                                                |    |
| 2.3 |                                                |    |
| 2.3 | · · · · · · · · · · · · · · · · · · ·          |    |
| 2.3 | .8 Rebuild Orderbook (OpROData)                | 1  |
| 3   | API REFERENCE                                  | 9  |
| 3.1 | Тіск Дата (ОрТіскДата)                         |    |
| 3.1 | .1 Trades Information (Request Type: Trades)   | )  |
| 3.1 |                                                |    |
| 3.2 | INDEX CONSTITUENTS (OPINDEXCONSTITUENTS)       |    |
| 3.3 | Daily Trading Data (OpDTData)                  |    |
| 3.4 | Actual Ownership Data (OpAOData)               |    |
| 3.5 | Shareholder Activity Data (OpAOData)           |    |
| 3.6 | MARKET SHARE STATISTICS OF MEMBERS (OPMSMDATA) |    |
| 3.7 | Participant Trading (OpPTData)                 |    |
| 3.8 | REBUILD ORDERBOOK DATA (OPRODATA)              | 26 |

## **1** Overview

Qatar Stock Exchange provides a set of services to Data Vendors for retrieving information pertaining to the activities of the exchange. This document covers the products, which use the HTTP protocol to provide the information.

Current version of the HTTP interfaces provides the following functionality:

- $\circ \quad \text{Tick Data for Trades}$
- Tick Data for BBO
- Index Constituents
- o Daily Trading Data
- Actual Ownership Data
- Shareholder Activity Data (at Market and Stock level)
- Market Share Statistics of Members (at Market and Stock level)
- Participant Trading Data
- Rebuild Order book

## **1.1 Document Purpose**

This document seeks to provide the essential information to enable Data Vendor developers to consume the Interfaces successfully.

## **1.2 Scope of this Release**

Scope of this document is limited to Data Interfaces Release 1.0.

## **1.3 Definitions, Acronyms and Abbreviations**

| Terms | Description                 |
|-------|-----------------------------|
| QE    | Qatar Stock Exchange        |
| НТТР  | Hypertext Transfer Protocol |
| XML   | Extensible Markup Language  |

## **1.4 Document Conventions**

| Terms | Description |
|-------|-------------|
|       |             |
|       |             |
|       |             |

## **1.5 References**

## 2 Developer's Guide

## 2.1 General Guidelines

In general, the usage semantics for all these services are much similar. However based upon the required input there may be slightly variations, which developers need to understand. The services described in this manual all work on a secure HTTPS requests and responses. All the services are supposed to return a data file when the user's request has processed successfully.

Each request to any service comprises of the following common set of inputs:

- 1. Logon Credentials (UserID / Password)
- 2. List of parameters to be provided with the request

## Request parameters are case sensitive and should always be submitted using secure HTTPS POST method. The service will not accept the parameters using other methods e.g. GET.

In order to process the response from the service, the client application should monitor the Response HTTP headers. Commonly all responses from the service will include:

- Status field. It's a mandatory field through which developers can check whether the requested operation to the service is successful or not. It includes either 'PASS' or 'FAIL' string.
- 2. Description field. This field contains output of the service in a form of XML string. The structure of XML is based on the operation.
- 3. Additionally if the request is accepted successfully, the service will return the corresponding Data File using Content-Disposition and Content-Type HTTP headers, along with some custom headers added by QE.

## 2.2 Brokers List

| Broker Code | Broker Name                  |
|-------------|------------------------------|
| 001         | National                     |
| 002         | Doha                         |
| 003         | Commercial                   |
| 004         | The Group Securities         |
| 005         | Gulf Investments Group       |
| 006         | Qatar Securities             |
| 007         | International Securities     |
| 008         | Al-Ahli                      |
| 010         | Wasata Financial Securities  |
| 011         | Dlala Brokerage              |
| 012         | Dlala-Islamic Brokerage      |
| 015         | QNB Financial Services       |
| 016         | CBQ Financial Services       |
| 017         | Al-Ahli Brokerage            |
| 018         | Al Rayan Financial Brokerage |

## 2.3 Operation Codes & Request Types

This section describes the operation codes offered through the Data Interfaces, there are two services/operations offered as listed below:

## 2.3.1 Tick Data (OpTickData)

Tick data service provides event-by-event data to the requesters, there are two types of request supported by the Tick Data Service, and both these request types return files with the appropriate data.

The "Tick Data" service returns a single CSV file, which is consolidated for the entire month &year and for all the instruments listed on the exchange. If the user requires data for a single day or a single instrument, the user can retrieve the entire file and process it to achieve this.

### 2.3.1.1 Trades Data (Request Type: Trades)

This request types returns the file with all the trades for all the instruments listed on the Qatar Stock Exchange. Files are returned in compressed (zip) CSV files.

### 2.3.1.2 BBO Data(Request Type: BBO)

This request returns the file with each Best Bid and Offer for all the instruments listed on the Qatar Stock Exchange. Files are returned in compressed (zip) CSV files.

## 2.3.2 Index Constituents (OpIndexConstituents)

This service provides only a single file, containing index constituent information for all the Indices of Qatar Stock Exchange. Two tabs exist for each Index to reflect "Closing" and "Next Day Opening" compositions. The product file is generated/revised on a working day at following times:

- 1. 13:25 (to get Indices Closing composition)
- 2. 18:35 (to get Indices Next Day Opening composition)
- 3. 09:06 (to get an amended file only in case if there is any change to Index Divisor)

The daily index constituent file is for those benchmarking to or replicating any of QSE's indices.. The product file is essential for firms that have issued index-linked funds, ETFs and other structured products.

## 2.3.3 Daily Trading Data (OpDTData)

Daily Trading data service provides the machine-readable closing price data for all QSE securities as a single product file in an MS Excel format. The product file generates on a working day at following times:

• 19:30 Qatar Standard Time (GMT+3)

## 2.3.4 Actual Ownership Data (OpAOData)

Actual Ownership data service provides the machine-readable data at the end of each business day as a single product file in an MS Excel format. Actual Ownership gives a breakdown of ownership in terms of demographics. It also provides actual foreign ownership limits. The product file generates on a working day at following times:

• 19:35 Qatar Standard Time (GMT+3)

## 2.3.5 Shareholder Activity Data (OpSAData)

Shareholder Activity data service provides the machine-readable data at the end of each business day as a single product file in an MS Excel format. It breaks down buy and sell information according to nationality and type (retail/institutional). The file is available at both Market and individual stock level. The product file generates on a working day at following times

- 19:40 Qatar Standard Time (GMT+3)
- 2.3.5.1 Market Data (Request Type: Market) This request type returns the data at Market level.
- 2.3.5.2 Stock Data (Request Type: Stock) This request type returns the data at Stock level.

## 2.3.6 Market Share Statistics of Members (OpMSMData)

Market Share Statistics of Members data service provides the machine-readable data at the end of each business day as a single product file in an MS Excel format. The data shows the share of each member in the day's activity along with cumulative share since Jan 1<sup>st</sup> of the year. The file is available at both Market and Stock levels. The product files generate on a working day at following times:

• 19:45 Qatar Standard Time (GMT+3)

## 2.3.6.1 Market Data (Request Type: Market) This request type returns the data at Market level.

2.3.6.2 Stock Data (Request Type: Stock) This request type returns the data at Stock level.

## 2.3.7 Participant Trading Data (OpPTData)

Participant trading data service provides the machine-readable data at the end of each business day as a single product file in an MS Excel format. The data shows the tick-by-tick trading data filtered specifically for individual member firms. The product file generates on a working day at following times:

• 19:50 Qatar Standard Time (GMT+3)

## 2.3.8 Rebuild Orderbook (OpROData)

Rebuild Orderbook data service provides the machine-readable data at the end of each business day as a single product file in CSV format. The data shows all trades, orders and deletions in the order book. The product file generates on a working day at following times:

• 19:55 Qatar Standard Time (GMT+3)

## **3 API Reference**

## 3.1 Tick Data (OpTickData)

## 3.1.1 Trades Information (Request Type: Trades)

#### **Request:**

| Field Name | Mandatory    | Туре        | Description                                                                                                    |
|------------|--------------|-------------|----------------------------------------------------------------------------------------------------|
| USERID     | Yes          | POST Method | User ID as provided by the exchange                                                                              |
| PASSWORD   | Yes          | POST Method | Password as provided by the exchange                                                                             |
| OPCODE     | Yes          | POST Method | Should always be "OpTickData"                                                                                    |
| REQTYPE    | Yes          | POST Method | Should always be "Trades"                                                                                        |
| REQDAY     | Not Required | -           | Not required, Ignored if provided                                                                                |
| REQMONTH   | No*          | POST Method | *Note:                                                                                                    |
| REQYEAR    | No*          | POST Method | REQMONTH and REQYEAR are related fields. If<br>one field is provided the other field should also<br>be provided. |

| If both or any of the fields are not provided then<br>the service will return the file of current month &<br>year. |
|----------------------------------------------------------------------------------------------------|
| If both fields are provided the service will return historical file for the request month and year.                |

#### **Response:**

| Field Name          | Mandatory          | Туре        | Description                                                                                                    |
|---------------------|--------------------|-------------|----------------------------------------------------------------------------------------------------|
| QE-DIS-STATUS       | Always<br>Provided | HTTP Header | Status of the request.<br>Valid Values:<br>• PASS<br>• FAIL                                                                                                    |
| QE-DIS-DESC         | Always<br>Provided | HTTP Header | If request fails then this field contains the xml<br>structure with error description.<br>If request passes then this field contains the<br>name of the zip file. |
| Content-Disposition | No                 | HTTP Header | Not provided when QE-DIS-STATUS=FAIL                                                                                                    |
| Content-Type        | No                 | HTTP Header | Not provided when QE-DIS-STATUS=FAIL-DIS-<br>STATUS=FAIL<br>Valid values:                                                                                         |

The response from the service will vary in case of successful or failed execution, as below:

### Successful execution

When the request has been processed successfully, the service returns a ZIP file containing a single CSV file. This CSV file will contain the records for the entire month and for all the instruments listed on the exchange.

Naming convention of the file is TRADES\_*MMYYYY*.zip, which will contain TRADES\_*MMYYYY*.CSV. Here *MM*=Two digit month as provided in the request, and *YYYY*=Four digit year as provided in the request.

Following are the list of fields contained in the CSV file.

| Field Name | Description                                                   |
|------------|---------------------------------------------------------------|
| Date       | Date of the event, Formatted as "DDMMYYYY"                    |
| Time       | Time at which the event occurred, Formatted as "HH:MI:SS.SSS" |
| MarketType | Type of Market for this trade,<br>Valid Values:               |

|             | "510" – Regular Market                                         |  |  |
|-------------|----------------------------------------------------------------|--|--|
|             | "512" – Special Market                                         |  |  |
| SymbolCode  | Symbol code of the instrument for which the trade occurred     |  |  |
| TradePrice  | Price of this trade                                            |  |  |
| TradeVolume | Volume of this trade                                           |  |  |
| TradeAction | Indicates whether the event is a new trade or cancelled trade. |  |  |
|             | "I" – New Trade                                                |  |  |
|             | "C" – Cancelled Trade                                          |  |  |

## **Failed Execution**

In case of a failed execution, the operation returns "FAIL" in "QE-DIS-STATUS" HTTP header and the following structure of XML string in the "QE-DIS-DESC" HTTP header:

<?xml version="1.0" encoding="UTF-8" ?> <ns0:ERROR xmlns:ns0="http://www.qe.com.qa/schemas/error/ERROR.xsd"> <ns0:ERRCODE> </ns0:ERRCODE> <ns0:ERRDESC> </ns0:ERRDESC> </ns0:ERROR>

## 3.1.2 BBO Information (Request Type: BBO)

#### **Request:**

| Field Name | Mandatory    | Туре        | Description                                                                                                    |
|------------|--------------|-------------|----------------------------------------------------------------------------------------------------|
| USERID     | Yes          | POST Method | User ID as provided by the exchange                                                                                                    |
| PASSWORD   | Yes          | POST Method | Password as provided by the exchange                                                                                                    |
| OPCODE     | Yes          | POST Method | Should always be "OpTickData"                                                                                                    |
| REQTYPE    | Yes          | POST Method | Should always be "BBO"                                                                                                    |
| REQDAY     | Not Required | -           | Not required, Ignored if provided                                                                                                    |
| REQMONTH   | No*          | POST Method | *Note:                                                                                                    |
| REQYEAR    | No*          | POST Method | REQMONTH and REQYEAR are related fields. If<br>one field is provided the other field should also<br>be provided.<br>If both or any of the fields are not provided then<br>the service will return the file of current month &<br>year.<br>If both fields are provided the service will return<br>historical file for the request month and year. |

| Field Name          | Mandatory          | Туре        | Description                                                                                                    |
|---------------------|--------------------|-------------|----------------------------------------------------------------------------------------------------|
| QE-DIS-STATUS       | Always<br>Provided | HTTP Header | Status of the request.<br>Valid Values:<br>• PASS<br>• FAIL                                                                                                    |
| QE-DIS-DESC         | Always<br>Provided | HTTP Header | If request fails then this field contains the xml<br>structure with error description.<br>If request passes then this field contains the<br>name of the zip file. |
| Content-Disposition | No                 | HTTP Header | Not provided when QE-DIS-STATUS=FAIL                                                                                                    |
| Content-Type        | No                 | HTTP Header | Not provided when QE-DIS-STATUS=FAIL<br>Valid values:<br>application/vnd.ms-excel<br>application/zip<br>application/octet-stream                                  |

The response from the service will vary in case of successful or failed execution, as below:

## Successful execution

When the request has been processed successfully, the service returns a ZIP file containing a single CSV file. This CSV file will contain the records for the entire month and for all the instruments listed on the exchange.

Naming convention of the file is BBO\_*MMYYYY*.zip, which will contain BBO\_*MMYYYY*.CSV. Here *MM*=Two digit month as provided in the request, and *YYYY*=Four digit year as provided in the request.

Following are the list of fields contained in the CSV file.

| Field Name  | Description                                                   |
|-------------|---------------------------------------------------------------|
| Date        | Date of the event, Formatted as "DDMMYYYY"                    |
| Time        | Time at which the event occurred, Formatted as "HH:MI:SS.SSS" |
| SymbolCode  | Symbol code of the instrument for which the trade occurred    |
| BidPrice    | Price of Best Bid                                             |
| BidVolume   | Total Volume at this Price on buy side                        |
| BidNumber   | Total number of orders at this price on buy side              |
| OfferPrice  | Price of Best Offer                                           |
| OfferVolume | Total volume at this price on sell side                       |
| OfferNumber | Total number of orders at this price on sell side             |

## **Failed Execution**

In case of a failed execution, the operation returns "FAIL" in "QE-DIS-STATUS" HTTP header and the following structure of XML string in the "QE-DIS-DESC" HTTP header:

```
<?xml version="1.0" encoding="UTF-8" ?>
<ns0:ERROR xmlns:ns0="http://www.qe.com.qa/schemas/error/ERROR.xsd">
<ns0:ERRODE> </ns0:ERRCODE>
<ns0:ERRDESC> </ns0:ERRDESC>
</ns0:ERROR>
```

## 3.2 Index Constituents (OpIndexConstituents)

### **Request:**

| Field Name | Mandatory | Туре        | Description                                                                                                    |
|------------|-----------|-------------|----------------------------------------------------------------------------------------------------|
| USERID     | Yes       | POST Method | User ID as provided by the exchange                                                                                                    |
| PASSWORD   | Yes       | POST Method | Password as provided by the exchange                                                                                                    |
| OPCODE     | Yes       | POST Method | Should always be "OpIndexConstituents"                                                                                                    |
| REQTYPE    | Yes       | POST Method | Should be either:                                                                                                    |
|            |           |             | "N" -> to request a new file effective next session<br>"A" -> to request an amended file (if available)                                          |
| REQDAY     | Yes       | POST Method | REQDAY format is <dd> e.g. 01, 02 etc. Valid</dd>                                                                                                |
| REQMONTH   | Yes       | POST Method | values are from 01 to 31.                                                                                                    |
| REQYEAR    | Yes       | POST Method | REQMONTH format is <mmm> e.g. Jan, Feb etc.<br/>Valid values are from Jan to Dec.<br/>REQYEAR format is <yyyy> e.g. 2018, 2019 etc.</yyyy></mmm> |
|            |           |             | If all parameters are valid; the service will return<br>IC product file for the requested date (if<br>available).                                |

| Field Name          | Mandatory          | Туре        | Description                                                                                                    |
|---------------------|--------------------|-------------|----------------------------------------------------------------------------------------------------|
| QE-DIS-STATUS       | Always             | HTTP Header | Status of the request.                                                                                                    |
|                     | Provided           |             | Valid Values:                                                                                                    |
|                     |                    |             | PASS                                                                                                    |
|                     |                    |             | • FAIL                                                                                                    |
| QE-DIS-DESC         | Always<br>Provided | HTTP Header | If request fails then this field contains the xml<br>structure with error description.<br>If request passes then this field contains the<br>name of the zip file. |
| Content-Disposition | No                 | HTTP Header | Not provided when QE-DIS-STATUS=FAIL                                                                                                    |
| Content-Type        | No                 | HTTP Header | Not provided when QE-DIS-STATUS=FAIL                                                                                                    |

| Valid values:                                |
|----------------------------------------------|
| <ul> <li>application/vnd.ms-excel</li> </ul> |
| <ul> <li>application/zip</li> </ul>          |
| <ul> <li>application/octet-stream</li> </ul> |

The response from the service will vary in case of successful or failed execution, as below:

#### Successful execution

When the request has been processed successfully, the service returns a single xls (Excel 97-2003) format file which contains individual sheets for each of the indices.

The file name format is like:

- "QEIndices\_dd-mmm-yyyy.xls" (e.g. QEIndices\_14-Mar-2019.xls) i.e. effective next working day
- "QEIndices\_dd-mmm-yyyy.xls\_1.xls" (e.g. QEIndices\_14-Mar-2019.xls\_1.xls) i.e. amended file

Naming convention of the file is **QEIndices\_DD-MMM-YYYY.xls**, here **DD**=Two digits date as provided in the request, **MMM**=Short form of month as provided in the request, and **YYYY**=Four digit year as provided in the request.

In the workbook, each index will have a separate worksheet with their Closing and Next Day Effective positions; the name of the worksheet will always be the Index symbol with "Closing" or "Next Day Opening" tag e.g. "GNRI (Closing)", "GNRI (Next Day Opening)".

| Field Name                           | Description                                                            |  |  |
|--------------------------------------|------------------------------------------------------------------------|--|--|
| Index ISIN                           | ISIN code for the particular Index                                     |  |  |
| Index Code                           | Mnemonic for the index                                                 |  |  |
| Index Name                           | Name of the index                                                      |  |  |
| Currency Currency used in QSE        |                                                                        |  |  |
| Number of Constituents               | Number of Constituent in an index                                      |  |  |
| Effective Date                       | Date for which the data is valid for,                                  |  |  |
|                                      | Date will be in the format DD-MMM-YYYY                                 |  |  |
| Universe State "Close" or "Next Day" |                                                                        |  |  |
| Following fields are a repea         | ting group, which will be repeated for each of the constituents of the |  |  |
| index.                               |                                                                        |  |  |
| ISIN Code                            | ISIN code of the particular constituents of the Index                  |  |  |
| Symbol Code                          | Symbol Code of the particular constituents of the Index                |  |  |
| Company Name                         | Name of the company                                                    |  |  |
| Sector Name                          | Sector Name of the company                                             |  |  |
| Closing/Opening Price                | Close Price of the particular constituent on the day (under Closing    |  |  |
|                                      | tab)                                                                   |  |  |
|                                      | Open Price of the particular constituent for the Next effective day    |  |  |
|                                      | (under Next Day Opening tab)                                           |  |  |

Additionally, Following are the list of fields contained in each of the worksheets.

| Free Float                                                                        | Number of free float for the particular constituents                                |  |
|-----------------------------------------------------------------------------------|-------------------------------------------------------------------------------------|--|
| Adjustment Factor Adjustment factor of the company for the particular constituent |                                                                                     |  |
| Market Cap                                                                        | Market Capitalization for the particular constituent adjusted to the capping factor |  |
| Weight                                                                            | Weight of the particular constituent in the index                                   |  |
| Dividend per share Net Dividend for Sharia compliant indices                      |                                                                                     |  |
|                                                                                   | Gross Dividend for rest of the indices                                              |  |
|                                                                                   |                                                                                     |  |
| Total                                                                             | Total of Market Cap for all instruments of the index                                |  |
| Index Divisor                                                                     | Divisor to re-calculate the index value                                             |  |
| Closing Index Level                                                               | Closing value of the index                                                          |  |

## Failed Execution

In case of a failed execution, the operation returns "FAIL" in "QE-DIS-STATUS" HTTP header and the following structure of XML string in the "QE-DIS-DESC" HTTP header:

```
<?xml version="1.0" encoding="UTF-8" ?>
<ns0:ERROR xmlns:ns0="http://www.qe.com.qa/schemas/error/ERROR.xsd">
<ns0:ERRCODE> </ns0:ERRCODE>
<ns0:ERRDESC> </ns0:ERRDESC>
</ns0:ERROR>
```

## 3.3 Daily Trading Data (OpDTData)

## **Request:**

| Field Name | Mandatory | Туре        | Description                                                                                                    |
|------------|-----------|-------------|----------------------------------------------------------------------------------------------------|
| USERID     | Yes       | POST Method | User ID as provided by the exchange                                                                                      |
| PASSWORD   | Yes       | POST Method | Password as provided by the exchange                                                                                     |
| OPCODE     | Yes       | POST Method | Should always be "OpDailyTrading"                                                                                        |
| REQDAY     | Yes       | POST Method | *Note:                                                                                                    |
| REQMONTH   | Yes       | POST Method |                                                                                                    |
| REQYEAR    | Yes       | POST Method | REQDAY, REQMONTH and REQYEAR are related<br>fields. If one field is provided the other field<br>should also be provided. |
|            |           |             | If all or any of the fields are not provided then the service will return error.                                         |
|            |           |             | If all fields are provided the service will return xlsx file for the request day, month and year.                        |

| Field Name |
|------------|
|------------|

Qatar Stock Exchange 16

#### HTTP Data Interfaces – Programmer's Manual v1.3

| QE-DIS-STATUS       | Always<br>Provided | HTTP Header | Status of the request.<br>Valid Values:<br>• PASS<br>• FAIL                                                                                                    |
|---------------------|--------------------|-------------|----------------------------------------------------------------------------------------------------|
| QE-DIS-DESC         | Always<br>Provided | HTTP Header | If request fails then this field contains the xml<br>structure with error description.<br>If request passes then this field contains the<br>name of the zip file. |
| Content-Disposition | No                 | HTTP Header | Not provided when QE-DIS-STATUS=FAIL                                                                                                    |
| Content-Type        | No                 | HTTP Header | Not provided when QE-DIS-STATUS=FAIL-DIS-<br>STATUS=FAIL<br>Valid values:                                                                                         |

The response from the service will vary in case of successful or failed execution, as below:

## Successful execution

When the request has been processed successfully, the service returns a single xlsx file. This xlsx file will contain the data for provided day, month and year.

Naming convention of the file is Daily\_Trading\_DDMMYYYY.xlsx.

Here DD = two digit day provided in request, *MM*=Two digit month as provided in the request, and *YYYY*=Four digit year as provided in the request.

Following are the list of fields contained in the xlsx file.

### For Equity:

| Field Name             | Description |
|------------------------|-------------|
| Code                   |             |
| Name                   |             |
| Sector                 |             |
| Volume                 |             |
| Traded Value(QR)       |             |
| Trades                 |             |
| Value                  |             |
| Open Price             |             |
| High Price             |             |
| Low Price              |             |
| Closing Price          |             |
| Previous Closing Price |             |

## Qatar Stock Exchange 17 HTTP Data Interfaces – Programmer's Manual v1.3

| Change Value  |  |
|---------------|--|
| Change %      |  |
| High 52 Weeks |  |
| Low 52 Weeks  |  |

## For Fixed Income:

| Field Name                    | Description |
|-------------------------------|-------------|
| Symbol Code                   |             |
| Name                          |             |
| Туре                          |             |
| Volume                        |             |
| Traded Value(QR)              |             |
| Trades                        |             |
| Closing Price                 |             |
| <b>Previous Closing price</b> |             |
| Value                         |             |
| Change %                      |             |
| Next Coupon Date              |             |
| Previous Coupon Date          |             |
| Accrued Interest              |             |

## For ETF:

| Field Name             | Description |
|------------------------|-------------|
| Symbol Code            |             |
| Name                   |             |
| Volume                 |             |
| Traded Value(QR)       |             |
| Trades                 |             |
| Closing Price          |             |
| Previous Closing price |             |
| Change Value           |             |
| Change %               |             |
| High 52 weeks          |             |
| Low 52 weeks           |             |
| NAV                    |             |
| Market Cap             |             |

## For Indices:

| Field Name | Description |
|------------|-------------|
| Index Code |             |

| Index Name             |  |
|------------------------|--|
| Open Price             |  |
| High Price             |  |
| Low Price              |  |
| Closing Price          |  |
| Previous Closing Price |  |
| Change Value           |  |
| Change %               |  |
| High 52 weeks          |  |
| Low 52 weeks           |  |

## Failed Execution

In case of a failed execution, the operation returns "FAIL" in "QE-DIS-STATUS" HTTP header and the following structure of XML string in the "QE-DIS-DESC" HTTP header:

<?xml version="1.0" encoding="UTF-8" ?> <ns0:ERROR xmlns:ns0="http://www.qe.com.qa/schemas/error/ERROR.xsd"> <ns0:ERRODE> </ns0:ERRCODE> <ns0:ERRDESC> </ns0:ERRDESC> </ns0:ERROR>

## 3.4 Actual Ownership Data (OpAOData)

## **Request:**

| Field Name | Mandatory | Туре        | Description                                                                                                    |
|------------|-----------|-------------|----------------------------------------------------------------------------------------------------|
| USERID     | Yes       | POST Method | User ID as provided by the exchange                                                                                                    |
| PASSWORD   | Yes       | POST Method | Password as provided by the exchange                                                                                                    |
| OPCODE     | Yes       | POST Method | Should always be "OpActualOwnership"                                                                                                    |
| REQDAY     | Yes       | POST Method | *Note:                                                                                                    |
| REQMONTH   | Yes       | POST Method |                                                                                                    |
| REQYEAR    | Yes       | POST Method | REQDAY, REQMONTH and REQYEAR are related<br>fields. If one field is provided the other field<br>should also be provided.                  |
|            |           |             | If all or any of the fields are not provided then<br>the service will return error.<br>If all fields are provided the service will return |
|            |           |             | xlsx file for the request day, month and year.                                                                                            |

| Field Name          | Mandatory          | Туре        | Description                                                                                                    |
|---------------------|--------------------|-------------|----------------------------------------------------------------------------------------------------|
| QE-DIS-STATUS       | Always<br>Provided | HTTP Header | Status of the request.<br>Valid Values:<br>• PASS<br>• FAIL                                                                                                    |
| QE-DIS-DESC         | Always<br>Provided | HTTP Header | If request fails then this field contains the xml<br>structure with error description.<br>If request passes then this field contains the<br>name of the zip file. |
| Content-Disposition | No                 | HTTP Header | Not provided when QE-DIS-STATUS=FAIL                                                                                                    |
| Content-Type        | Νο                 | HTTP Header | Not provided when QE-DIS-STATUS=FAIL-DIS-<br>STATUS=FAIL<br>Valid values:<br>application/vnd.ms-excel<br>application/zip<br>application/octet-stream              |

#### **Response:**

The response from the service will vary in case of successful or failed execution, as below:

## Successful execution

When the request has been processed successfully, the service returns a single xlsx file. This xlsx file will contain the data for the provided day, month and year.

Naming convention of the file is ActualOwnership\_DDMMYYYY.xlsx. Here DD = two digit day provided in request, *MM*=Two digit month as provided in the request, and *YYYY*=Four digit year as provided in the request.

Following are the list of fields contained in the xlsx file.

| Field Name                                      | Description |
|-------------------------------------------------|-------------|
| Symbol                                          |             |
| Company Name                                    |             |
| Company Name (Arabic)                           |             |
| Total # of Subscribed Shares                    |             |
| Foreign Ownership Limit (as % of total capital) |             |
| Foreign Ownership Limit<br>(shares)             |             |
| Actual Qatari Ownership                         |             |

| GCC Individual Ownership |  |
|--------------------------|--|
| Actual Foreign Ownership |  |
| Sector                   |  |

## **Failed Execution**

In case of a failed execution, the operation returns "FAIL" in "QE-DIS-STATUS" HTTP header and the following structure of XML string in the "QE-DIS-DESC" HTTP header:

<?xml version="1.0" encoding="UTF-8" ?> <ns0:ERROR xmlns:ns0="http://www.qe.com.qa/schemas/error/ERROR.xsd"> <ns0:ERROR xmlns:ns0="http://www.qe.com.qa/schemas/error/ERROR.xsd"> <ns0:ERROR xmlns:ns0="http://www.qe.com.qa/schemas/error/ERROR.xsd"> <ns0:ERROR xmlns:ns0="http://www.qe.com.qa/schemas/error/ERROR.xsd"> <ns0:ERROR xmlns:ns0="http://www.qe.com.qa/schemas/error/ERROR.xsd"> <ns0:ERROR xmlns:ns0="http://www.qe.com.qa/schemas/error/ERROR.xsd"> <ns0:ERROR xmlns:ns0="http://www.qe.com.qa/schemas/error/ERROR.xsd"> <ns0:ERROR xmlns:ns0="http://www.qe.com.qa/schemas/error/ERROR.xsd"> <ns0:ERROR xmlns:ns0="http://www.qe.com.qa/schemas/error/ERROR.xsd"> <ns0:ERROR xmlns:ns0="http://www.qe.com.qa/schemas/error/ERROR.xsd"> </ns0:ERROR xmlns:ns0="http://www.qe.com.qa/schemas/error/ERROR.xsd"> </ns0:ERROR xmlns:ns0="http://www.qe.com.qa/schemas/error/ERROR.xsd"> </ns0:ERROR xmlns:ns0="http://www.qe.com.qa/schemas/error/ERROR.xsd"> </ns0:ERROR xmlns:ns0="http://www.qe.com.qa/schemas/error/ERROR.xsd"></ns0:ERROR xmlns:ns0="http://www.qe.com.qa/schemas/error/ERROR.xsd"></ns0

## 3.5 Shareholder Activity Data (OpAOData)

#### **Request:**

| Field Name | Mandatory | Туре        | Description                                                                                                    |
|------------|-----------|-------------|----------------------------------------------------------------------------------------------------|
| USERID     | Yes       | POST Method | User ID as provided by the exchange                                                                                      |
| PASSWORD   | Yes       | POST Method | Password as provided by the exchange                                                                                     |
| OPCODE     | Yes       | POST Method | Should always be "OpShareholderActivity"                                                                                 |
| REQTYPE    | Yes       | POST Method | "Market" will return data Market wide,                                                                                   |
|            |           |             | "Stock" will return data stock wide                                                                                      |
| REQDAY     | Yes       | POST Method | *Note:                                                                                                    |
| REQMONTH   | Yes       | POST Method |                                                                                                    |
| REQYEAR    | Yes       | POST Method | REQDAY, REQMONTH and REQYEAR are related<br>fields. If one field is provided the other field<br>should also be provided. |
|            |           |             | If all or any of the fields are not provided, then the service will return error.                                        |
|            |           |             | If all fields are provided the service will return excel (xlsx format) file for the request day, month and year.         |

| Field Name    | Mandatory | Туре        | Description            |
|---------------|-----------|-------------|------------------------|
| QE-DIS-STATUS | Always    | HTTP Header | Status of the request. |
|               | Provided  |             | Valid Values:          |
|               |           |             | PASS                   |
|               |           |             | • FAIL                 |

| QE-DIS-DESC         | Always<br>Provided | HTTP Header | If request fails, then this field contains the xml<br>structure with error description.<br>If request passes then this field contains the<br>name of the zip file. |
|---------------------|--------------------|-------------|----------------------------------------------------------------------------------------------------|
| Content-Disposition | No                 | HTTP Header | Not provided when QE-DIS-STATUS=FAIL                                                                                                    |
| Content-Type        | No                 | HTTP Header | Not provided when QE-DIS-STATUS=FAIL-DIS-<br>STATUS=FAIL<br>Valid values:<br>application/vnd.ms-excel<br>application/zip<br>application/octet-stream               |

The response from the service will vary in case of successful or failed execution, as below:

### Successful execution

When the request has been processed successfully, the service returns a single excel (xlsx format) file. This xlsx file will contain the data for provided day, month and year.

Naming convention for the files at Market Level is: Shareholder\_Activity\_Market\_DDMMYYYY.xlsx at Stock Level is: Shareholder\_Activity\_Stock\_DDMMYYYY.xlsx. Here DD=Two digit day as provided in the request, MM=Two digit month as provided in the request, and YYYY=Four digit year as provided in the request.

Following are the list of fields contained in the xlsx file market wide.

| Field Name       | Description |
|------------------|-------------|
| Nationality      |             |
| Туре             |             |
| Transaction Type |             |
| No. of Traded    |             |
| Companies        |             |
| Traded Volume    |             |
| Traded Value     |             |
| Traded Value (%) |             |

## Failed Execution

In case of a failed execution, the operation returns "FAIL" in "QE-DIS-STATUS" HTTP header and the following structure of XML string in the "QE-DIS-DESC" HTTP header:

<?xml version="1.0" encoding="UTF-8" ?> <ns0:ERROR xmlns:ns0="http://www.qe.com.qa/schemas/error/ERROR.xsd"> <ns0:ERRODE> </ns0:ERRCODE> <ns0:ERRDESC> </ns0:ERRDESC> </ns0:ERROR>

## 3.6 Market Share Statistics of Members (OpMSMData)

## **Request:**

| Field Name | Mandatory | Туре        | Description                                                                                                    |
|------------|-----------|-------------|----------------------------------------------------------------------------------------------------|
| USERID     | Yes       | POST Method | User ID as provided by the exchange                                                                                      |
| PASSWORD   | Yes       | POST Method | Password as provided by the exchange                                                                                     |
| OPCODE     | Yes       | POST Method | Should always be "OpMarketShareMembers"                                                                                  |
| REQTYPE    | Yes       | POST Method | "Market" will return data at Market level                                                                                |
|            |           |             | "Stock" will return data at Company level                                                                                |
| REQDAY     | Yes       | POST Method | *Note:                                                                                                    |
| REQMONTH   | Yes       | POST Method |                                                                                                    |
| REQYEAR    | Yes       | POST Method | REQDAY, REQMONTH and REQYEAR are related<br>fields. If one field is provided the other field<br>should also be provided. |
|            |           |             | If all or any of the fields are not provided, then the service will return error.                                        |
|            |           |             | If all fields are provided the service will return excel (xlsx format) file for the request day, month and year.         |

| Field Name          | Mandatory | Туре        | Description                                        |
|---------------------|-----------|-------------|----------------------------------------------------|
| QE-DIS-STATUS       | Always    | HTTP Header | Status of the request.                             |
|                     | Provided  |             | Valid Values:                                      |
|                     |           |             | PASS                                               |
|                     |           |             | • FAIL                                             |
| QE-DIS-DESC         | Always    | HTTP Header | If request fails, then this field contains the xml |
|                     | Provided  |             | structure with error description.                  |
|                     |           |             |                                                    |
|                     |           |             | If request passes then this field contains the     |
|                     |           |             | name of the zip file.                              |
| Content-Disposition | No        | HTTP Header | Not provided when QE-DIS-STATUS=FAIL               |
|                     |           |             |                                                    |
|                     |           |             |                                                    |
| Content-Type        | No        | HTTP Header | Not provided when QE-DIS-STATUS=FAIL-DIS-          |
|                     |           |             | STATUS=FAIL                                        |
|                     |           |             | Valid values:                                      |

|  |  | • | application/vnd.ms-excel |
|--|--|---|--------------------------|
|  |  | • | application/zip          |
|  |  | • | application/octet-stream |

The response from the service will vary in case of successful or failed execution, as below:

#### Successful execution

When the request has been processed successfully, the service returns a single excel (xlsx format) file. This xlsx file will contain the data for provided day, month and year.

Naming convention for the files at Market Level is: Market\_Share\_Members\_Market\_DDMMYYYY.xlsx at Stock Level is: Market\_Share\_Members\_Stock\_DDMMYYYY.xlsx. Here DD=Two digit day as provided in the request, MM=Two digit month as provided in the request, and YYYY=Four digit year as provided in the request.

Following are the list of fields contained in the xlsx file.

| Field Name          | Description |
|---------------------|-------------|
| Broker Name         |             |
| Code                |             |
| No of Trans (Day)   |             |
| % (Day)             |             |
| Traded Volume (Day) |             |
| % (Day)             |             |
| Traded Value (Day)  |             |
| % (Day)             |             |
| No of Trans (MTD)   |             |
| % (MTD)             |             |
| Traded Volume (MTD) |             |
| % (MTD)             |             |
| Traded Value (MTD)  |             |
| % (MTD)             |             |
| No of Trans (YTD)   |             |
| % (YTD)             |             |
| Traded Volume (YTD) |             |
| % (YTD)             |             |
| Traded Value (YTD)  |             |
| % (YTD)             |             |

## Failed Execution

In case of a failed execution, the operation returns "FAIL" in "QE-DIS-STATUS" HTTP header and the following structure of XML string in the "QE-DIS-DESC" HTTP header:

<?xml version="1.0" encoding="UTF-8" ?> <ns0:ERROR xmlns:ns0="http://www.qe.com.qa/schemas/error/ERROR.xsd"> <ns0:ERRODE> </ns0:ERRCODE> <ns0:ERRDESC> </ns0:ERRDESC> </ns0:ERROR>

## 3.7 Participant Trading (OpPTData)

## **Request:**

| Field Name | Mandatory | Туре        | Description                                                                                                    |
|------------|-----------|-------------|----------------------------------------------------------------------------------------------------|
| USERID     | Yes       | POST Method | User ID as provided by the exchange                                                                                                    |
| PASSWORD   | Yes       | POST Method | Password as provided by the exchange                                                                                                    |
| OPCODE     | Yes       | POST Method | Should always be "OpParticipantTrading"                                                                                                    |
| BRCODE     | Yes       | POST Method | Broker code will return data for specific broker.                                                                                                    |
| REQDAY     | Yes       | POST Method | *Note:                                                                                                    |
| REQMONTH   | Yes       | POST Method |                                                                                                    |
| REQYEAR    | Yes       | POST Method | REQDAY, REQMONTH and REQYEAR are related<br>fields. If one field is provided the other field<br>should also be provided.<br>If all or any of the fields are not provided, then<br>the service will return error.<br>If all fields are provided the service will return<br>excel (xlsx format) file for the request day, month<br>and year. |

| Field Name          | Mandatory          | Туре        | Description                                                                                                    |
|---------------------|--------------------|-------------|----------------------------------------------------------------------------------------------------|
| QE-DIS-STATUS       | Always<br>Provided | HTTP Header | Status of the request.<br>Valid Values:<br>• PASS<br>• FAIL                                                                                                    |
| QE-DIS-DESC         | Always<br>Provided | HTTP Header | If request fails, then this field contains the xml<br>structure with error description.<br>If request passes then this field contains the<br>name of the zip file. |
| Content-Disposition | No                 | HTTP Header | Not provided when QE-DIS-STATUS=FAIL                                                                                                    |
| Content-Type        | No                 | HTTP Header | Not provided when QE-DIS-STATUS=FAIL-DIS-<br>STATUS=FAIL<br>Valid values:<br>application/vnd.ms-excel<br>application/zip                                           |

| Qatar Stock Exchange                       | 25   |
|--------------------------------------------|------|
| HTTP Data Interfaces – Programmer's Manual | v1.3 |
|                                            |      |
| application/octet-stream                   |      |

The response from the service will vary in case of successful or failed execution, as below:

### Successful execution

When the request has been processed successfully, the service returns a single excel (xlsx format) file. This xlsx file will contain the data for provided day, month, year and broker code.

Naming convention of the file is Participant\_Trading\_Data\_BRCODE\_DDMMYYYY.xlsx. Here BRCODE is broker code, DD = two-digit day provided in request, *MM*=Two-digit month as provided in the request, and *YYYY*=Four-digit year as provided in the request.

Following are the list of fields contained in the xlsx file.

| Field Name     | Description |
|----------------|-------------|
| Broker Name    |             |
| Trade date     |             |
| Symbol         |             |
| Execution Time |             |
| Туре           |             |
| Volume         |             |
| Price          |             |
| Market         |             |
| Trade Action   |             |
| Order Type     |             |
| Time in Force  |             |

## Failed Execution

In case of a failed execution, the operation returns "FAIL" in "QE-DIS-STATUS" HTTP header and the following structure of XML string in the "QE-DIS-DESC" HTTP header:

```
<?xml version="1.0" encoding="UTF-8" ?>
<ns0:ERROR xmlns:ns0="http://www.qe.com.qa/schemas/error/ERROR.xsd">
<ns0:ERRCODE> </ns0:ERRCODE>
<ns0:ERRDESC> </ns0:ERRDESC>
</ns0:ERROR>
```

## Qatar Stock Exchange26HTTP Data Interfaces – Programmer's Manualv1.3

## 3.8 Rebuild Orderbook Data (OpROData)

## **Request:**

| Field Name | Mandatory | Туре        | Description                                                                                                    |
|------------|-----------|-------------|----------------------------------------------------------------------------------------------------|
| USERID     | Yes       | POST Method | User ID as provided by the exchange                                                                                |
| PASSWORD   | Yes       | POST Method | Password as provided by the exchange                                                                               |
| OPCODE     | Yes       | POST Method | Should always be "OpRebuildOrderbook"                                                                              |
| REQDAY     | Yes       | POST Method | *Note:                                                                                                    |
| REQMONTH   | Yes       | POST Method |                                                                                                    |
| REQYEAR    | Yes       | POST Method | REQDAY, REQMONTH and REQYEAR are related fields. If one field is provided the other field should also be provided. |
|            |           |             | If all or any of the fields are not provided, then the service will return error.                                  |
|            |           |             | If all fields are provided the service will return xlsx file for the request day, month and year.                  |

| Field Name          | Mandatory          | Туре        | Description                                                                                                    |
|---------------------|--------------------|-------------|----------------------------------------------------------------------------------------------------|
| QE-DIS-STATUS       | Always<br>Provided | HTTP Header | Status of the request.<br>Valid Values:<br>• PASS                                                                                                    |
|                     |                    |             | • FAIL                                                                                                    |
| QE-DIS-DESC         | Always<br>Provided | HTTP Header | If request fails, then this field contains the xml<br>structure with error description.<br>If request passes then this field contains the<br>name of the zip file. |
| Content-Disposition | No                 | HTTP Header | Not provided when QE-DIS-STATUS=FAIL                                                                                                    |
| Content-Type        | Νο                 | HTTP Header | Not provided when QE-DIS-STATUS=FAIL-DIS-<br>STATUS=FAIL<br>Valid values:<br>application/vnd.ms-excel<br>application/zip<br>application/octet-stream               |

The response from the service will vary in case of successful or failed execution, as below:

#### Successful execution

When the request processed successfully, the service returns a single CSV file. This file will contain the data for provided day, month and year.

Naming convention of the file is Rebuild\_Orderbook\_DDMMYYYY.csv. Here DD = two-digit day provided in request, MM=Two-digit month as provided in the request, and YYYY=Four-digit year as provided in the request.

Following are the list of fields contained in the xlsx file.

| Field Name                | Description |
|---------------------------|-------------|
| Order Date                |             |
| Order Time                |             |
| Symbol Code               |             |
| Market Code               |             |
| Transaction Type          |             |
| Order Price               |             |
| Order Action Volume       |             |
| Order Remaining<br>Volume |             |
| Order Action              |             |
| Order Type                |             |
| Time in Force             |             |
| Order Number              |             |

#### **Failed Execution**

In case of a failed execution, the operation returns "FAIL" in "QE-DIS-STATUS" HTTP header and the following structure of XML string in the "QE-DIS-DESC" HTTP header:

```
<?xml version="1.0" encoding="UTF-8" ?>
<ns0:ERROR xmlns:ns0="http://www.qe.com.qa/schemas/error/ERROR.xsd">
<ns0:ERRCODE> </ns0:ERRCODE>
<ns0:ERRDESC> </ns0:ERRDESC>
</ns0:ERROR>
```